#### **Enhancements to the BUS Tracker System**

The BUS Tracker system is used by Agency Administrators at Case Management Agencies (CMAs) to report issues with client records in the Benefits Utilization System (BUS). These minor enhancements will allow the Department of Health Care Policy and Financing to perform more accurate tracker analysis and share tracker status information via the BUS Stop.

These enhancements include:

- A link to known BUS issues;
- The option for tracker requesters to add Case Manager information;
- Email notification of tracker updates (optional);
- BUS Tracker status posted to the BUS Stop.

To access the BUS Tracker system, click Administration.

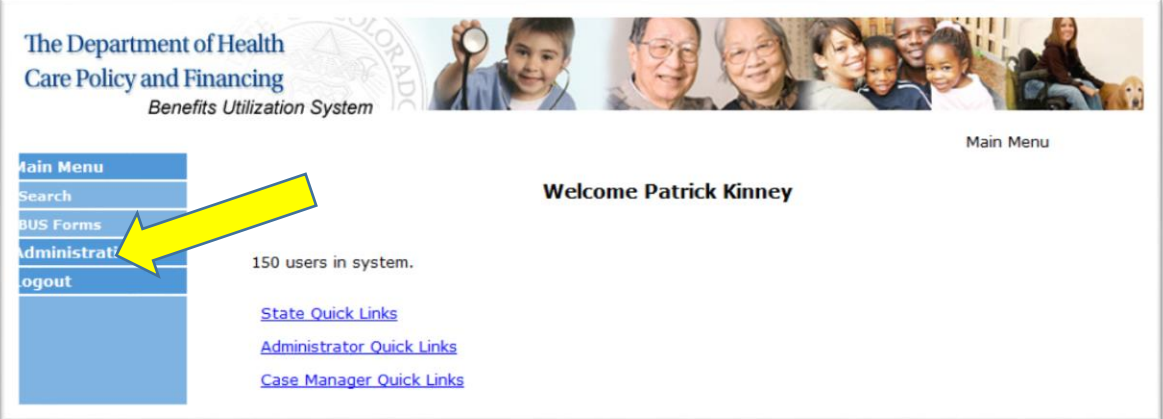

Select BUS Tracker

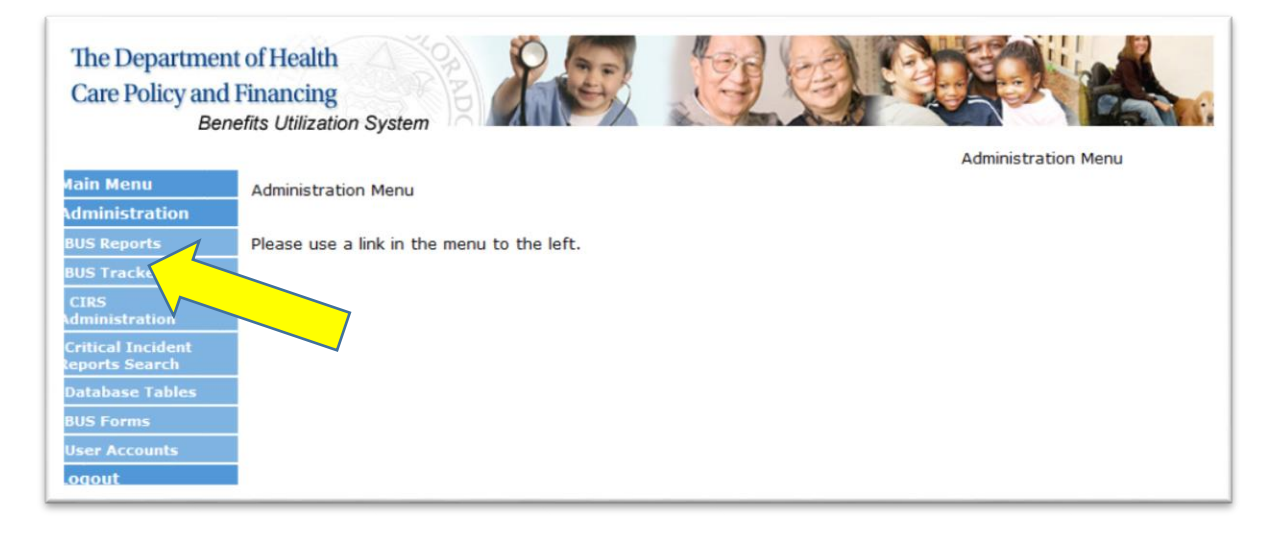

On the BUS Tracker Home page is now a link to known BUS Issues. Before submitting a new tracker, CMAs should use this link to check if their tracker is a known issue. This link also includes additional information on how to resolve common BUS issues. The new BUS Tracker Home Page also includes new links that allow BUS administrators to create new trackers and search for existing trackers.

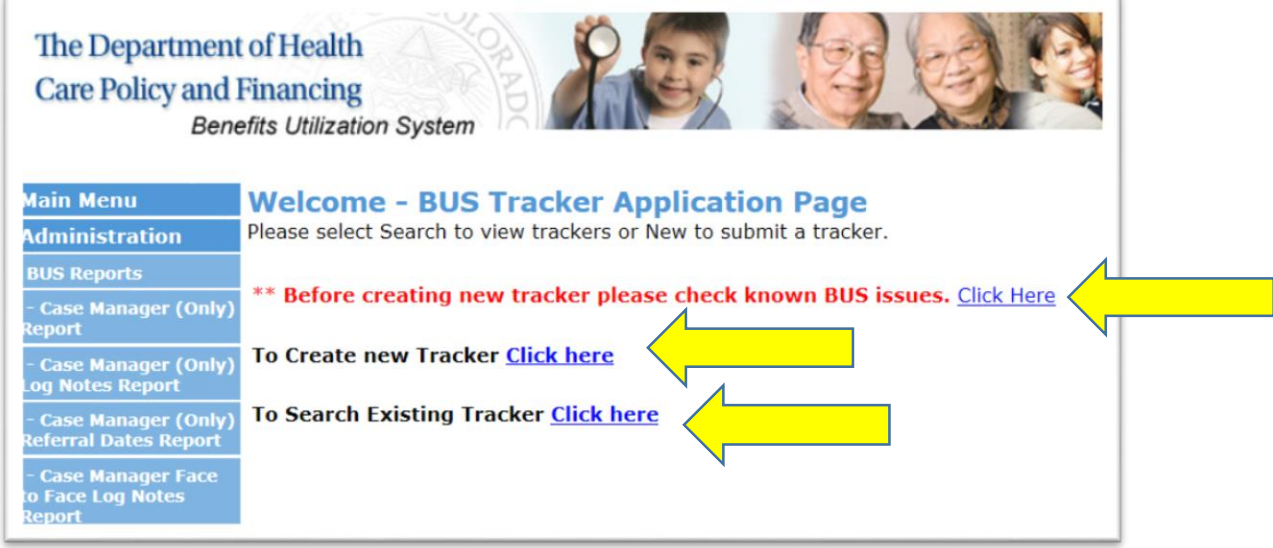

### **Creating a New Tracker**

The Create a New Tracker screen contains some new functionality, including a link to known BUS issues and the option to add Case Manager information.

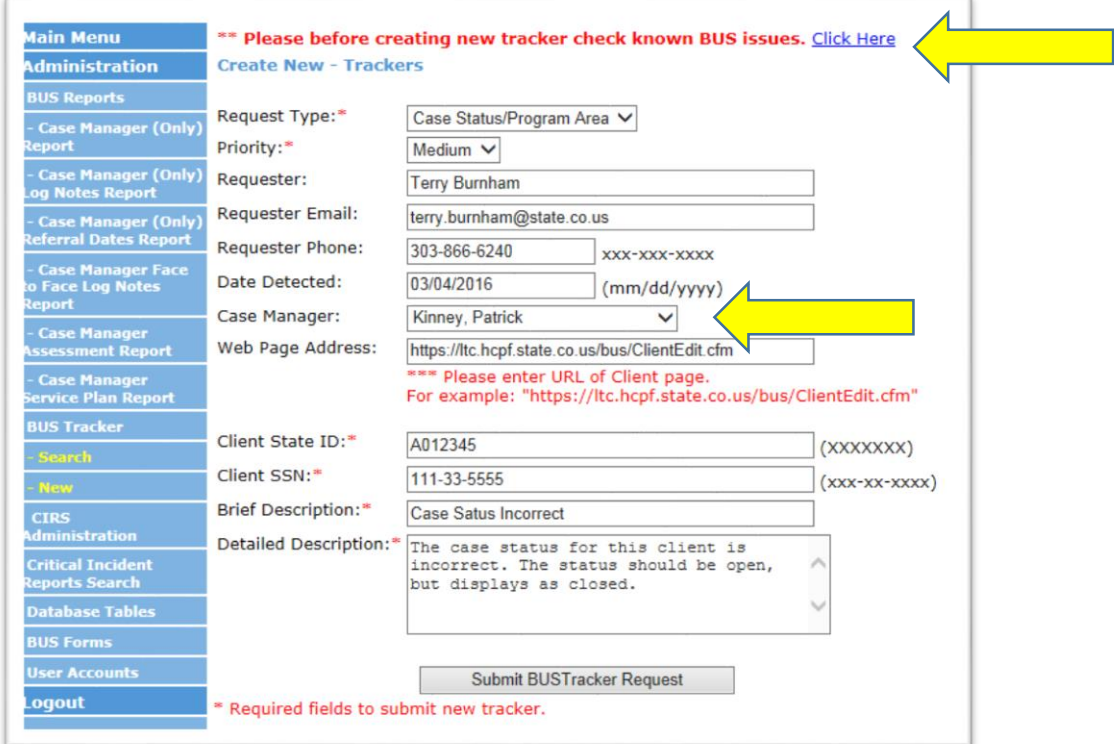

## **Searching For Existing Trackers**

The Search Existing Trackers screen now includes the functionality to search BUS Trackers by Case Manager.

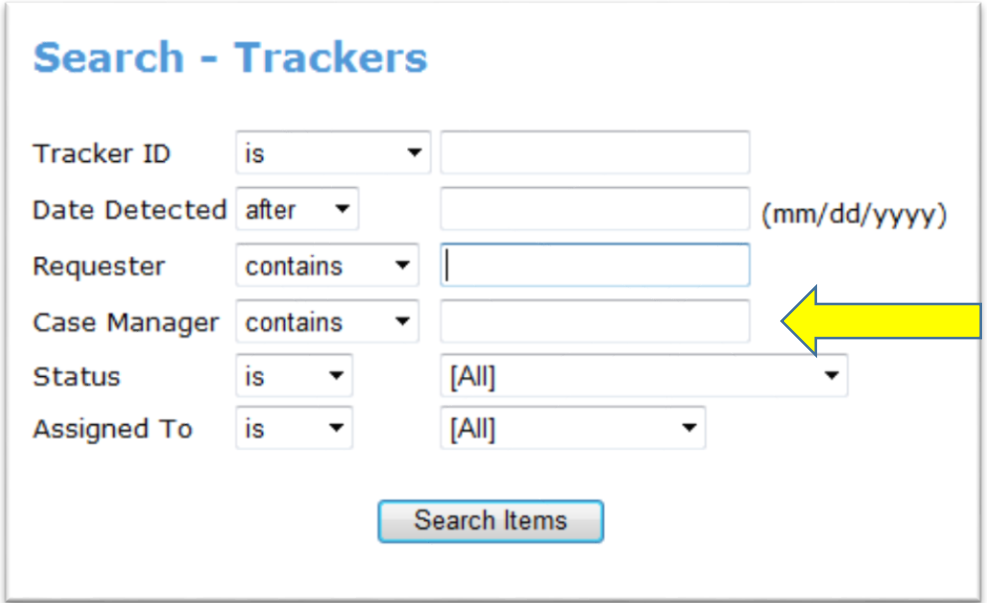

#### **Email Notification of Tracker Updates**

When a BUS Tracker is created, updated or resolved, an email will be generated by the BUS and sent to the Requester and the Case Manager (example below). These emails are optional and Requesters and Case Managers can opt out of receiving them.

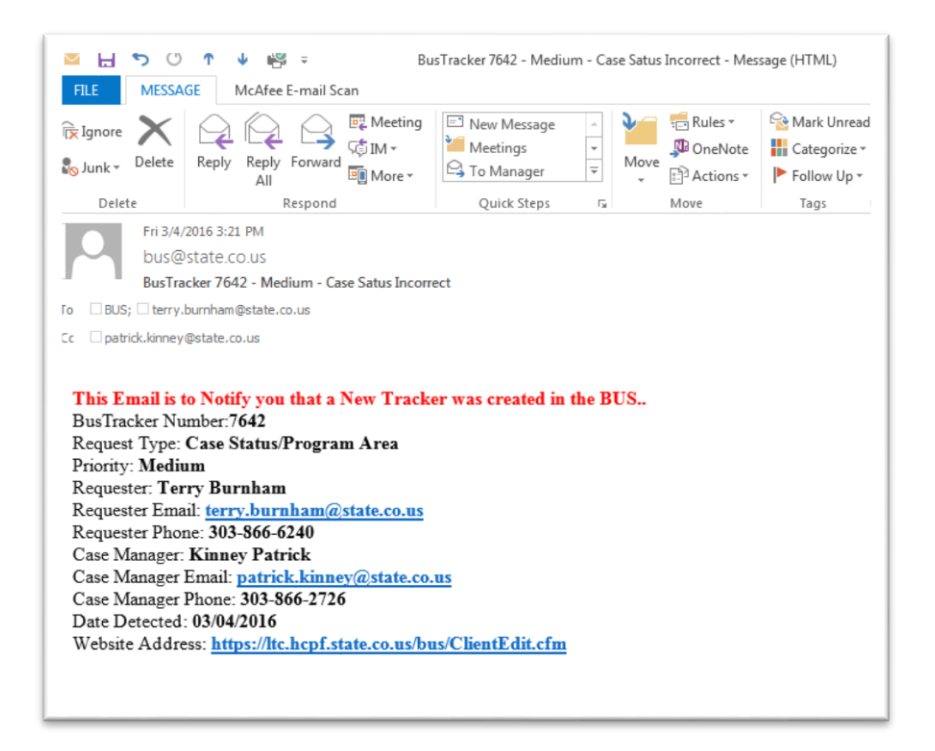

# **BUS Tracker Status on the BUS Stop**

CMAs can now check the status of their BUS Trackers on the BUS Stop. The information displayed will include:

- Tracker ID;
- The date the Tracker was detected;
- Tracker requester;
- Latest Tracker status.

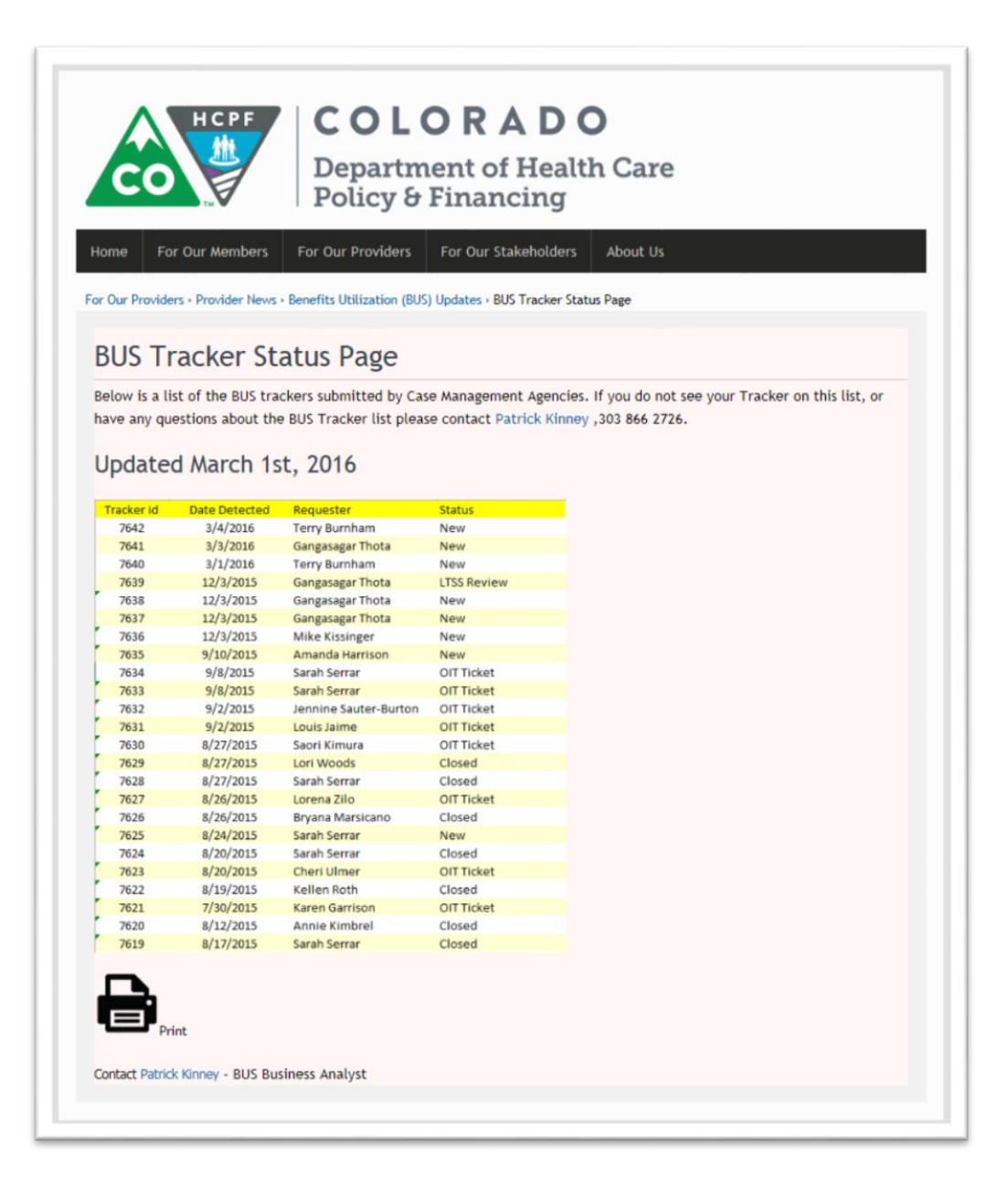

The BUS Tracker Status page is located on the BUS Stop at

<https://www.colorado.gov/pacific/hcpf/bus-tracker-status-page>